# **Path Analysis**

**Danielle Dick** 

**Boulder 2006** 

## **Path Analysis**

 Allows us to represent linear models for the relationships between variables in diagrammatic form

 Makes it easy to derive expectation for the variances and covariances of variables in terms of the parameters proposed by the model

 Is easily translated into matrix form for use in programs such as Mx

# **Example**

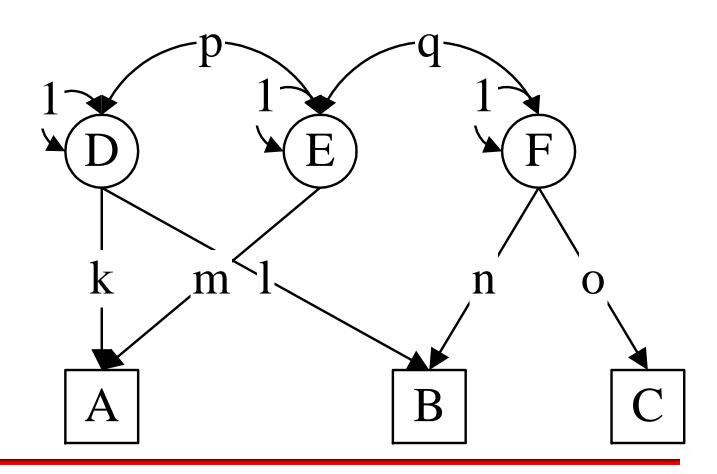

- Squares or rectangles denote observed variables.
- Circles or ellipses denote latent (unmeasured) variables.
  - (Triangle denote means, used when modeling raw data)

- Upper-case letters are used to denote variables.
- Lower-case letters (or numeric values) are used to denote covariances or path coefficients.

 Single-headed arrows or paths (->) are used to represent causal relationships between variables under a particular model - where the variable at the tail is hypothesized to have a direct influence on the variable at the head.

$$A \rightarrow B$$

• Double-headed arrows (<->) are used to represent a covariance between two variables, which may arise through common causes not represented in the model. They may also be used to represent the variance of a variable.

$$A \leftarrow > B$$

 Double-headed arrows may not be used for any variable which has one or more single-headed arrows pointing to it - these variables are called endogenous variables.
 Other variables are exogenous variables.

 Single-headed arrows may be drawn from exogenous to endogenous variables or from endogenous variables to other endogenous variables.

 Omission of a two-headed arrow between two exogenous variables implies the assumption that the covariance of those variables is zero (e.g., no genotype-environment correlation).

 Omission of a direct path from an exogenous (or endogenous) variable to an endogenous variable implies that there is no direct causal effect of the former on the latter variable.

# Tracing Rules of Path Analysis

- Trace backwards, change direction at a double-headed arrow, then trace forwards.
  - This implies that we can never trace through doubleheaded arrows in the same chain.
- The expected covariance between two variables, or the expected variance of a variable, is computed by multiplying together all the coefficients in a chain, and then summing over all possible chains.

# **Example**

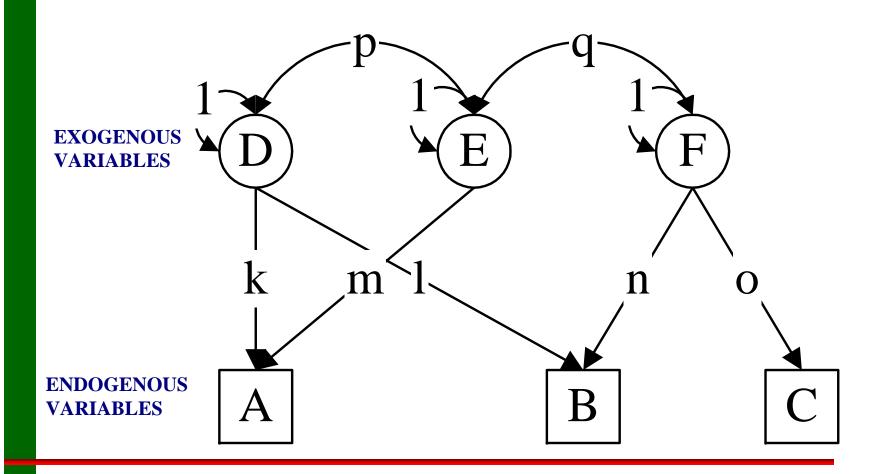

## **Exercises**

- Cov AB =
- Cov BC =
- Cov AC =
- Var A =
- Var B =
- Var C =
- Var E

### Covariance between A and B

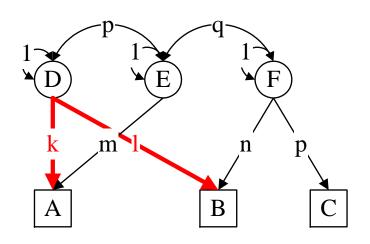

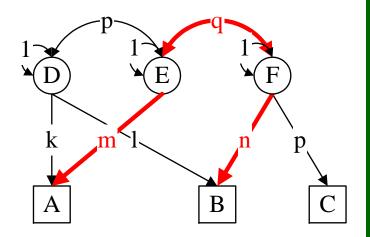

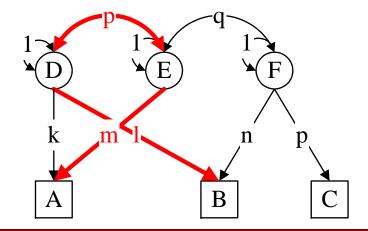

Cov AB = kl + mqn + mpl

## **Exercises**

- Cov AB =
- Cov BC =
- Cov AC =
- Var A =
- Var B =
- Var C =
- Var E

# **Expectations**

- Cov AB = kl + mqn + mpl
- Cov BC = no
- Cov AC = mqo
- Var A =  $k^2 + m^2 + 2 \text{ kpm}$
- Var B =  $I^2 + n^2$
- Var  $C = o^2$
- Var E = 1

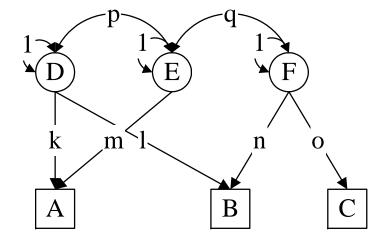

 Observed behavioral differences stem from two primary sources: genetic and environmental

Observed behavioral differences stem from two primary sources: genetic and environmental

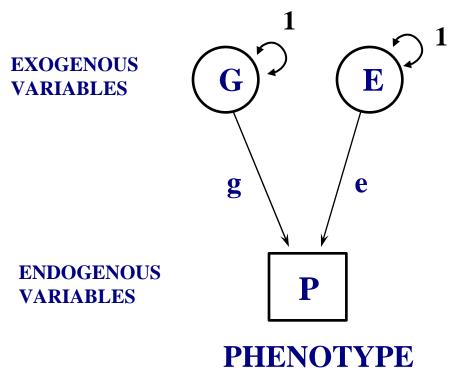

There are two sources of genetic influences: <u>Additive</u> and <u>Dominant</u>

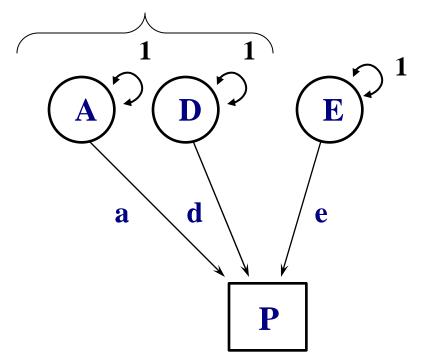

**PHENOTYPE** 

 There are two sources of environmental influences: <u>Common</u> (shared) and <u>Unique</u> (nonshared)

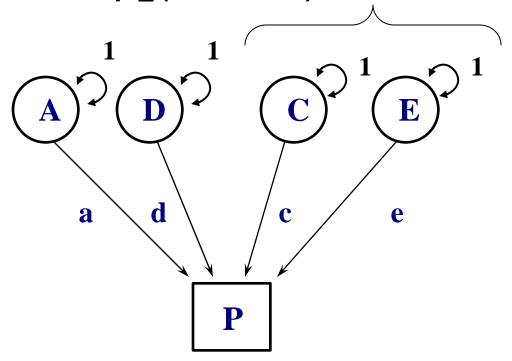

**PHENOTYPE** 

## In the preceding diagram...

- A, D, C, E are exogenous variables
  - A = Additive genetic influences
  - D = Non-additive genetic influences (i.e., dominance)
  - C = Shared environmental influences
  - E = Nonshared environmental influences
  - A, D, C, E have variances of 1
- Phenotype is an endogenous variable
  - P = phenotype; the measured variable
- a, d, c, e are parameter estimates

#### **Univariate Twin Path Model**

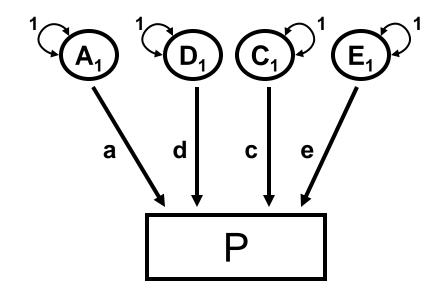

#### **Univariate Twin Path Model**

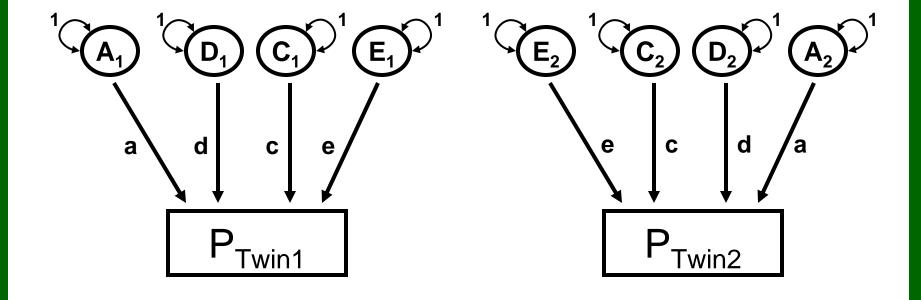

#### **Univariate Twin Path Model**

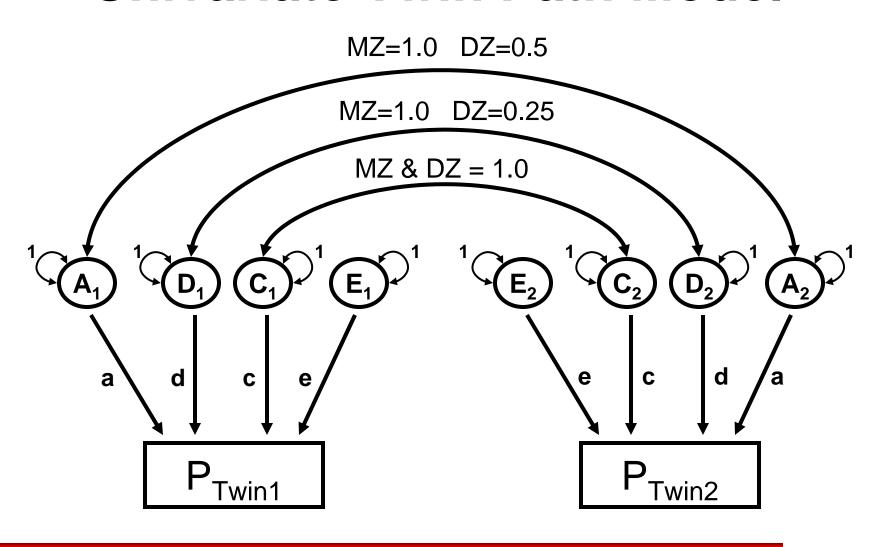

## **Assumptions of this Model**

- All effects are linear and additive (i.e., no genotype x environment or other multiplicative interactions)
- A, D, C, and E are mutually uncorrelated (i.e., there is no genotype-environment covariance/correlation)
- Path coefficients for Twin<sub>1</sub> = Twin<sub>2</sub>
- There are no reciprocal sibling effects (i.e., there are no direct paths between P<sub>1</sub> and P<sub>2</sub>

# Tracing Rules of Path Analysis

- Trace backwards, change direction at a double-headed arrow, then trace forwards.
  - This implies that we can never trace through doubleheaded arrows in the same chain.
- The expected covariance between two variables, or the expected variance of a variable, is computed by multiplying together all the coefficients in a chain, and then summing over all possible chains.

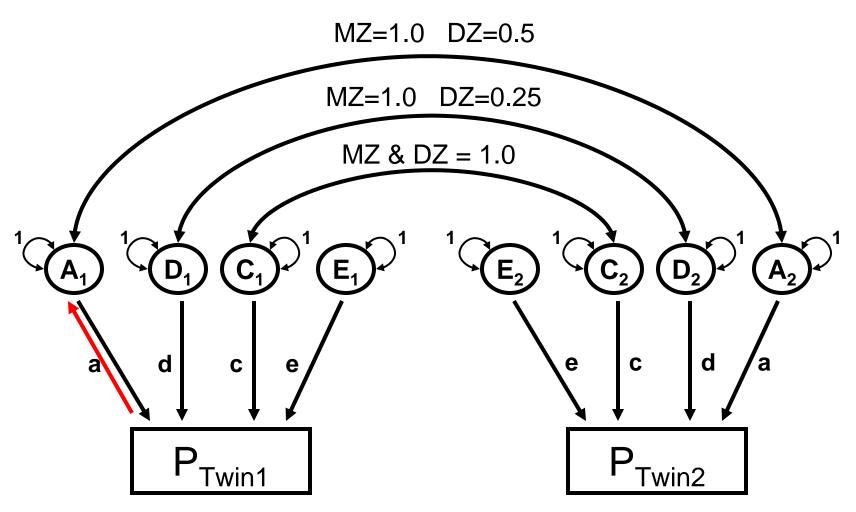

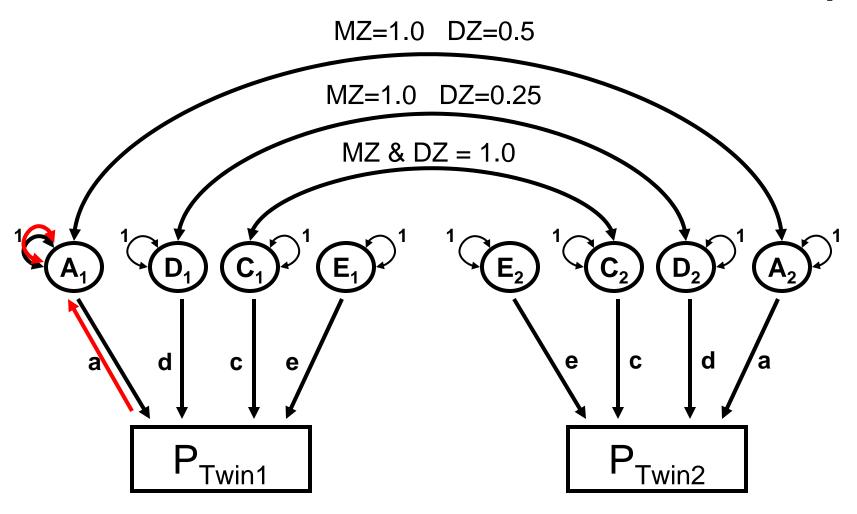

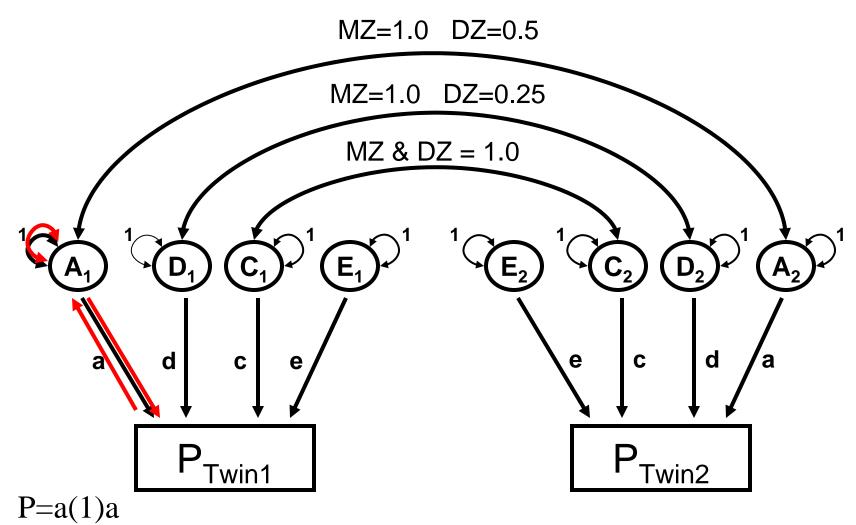

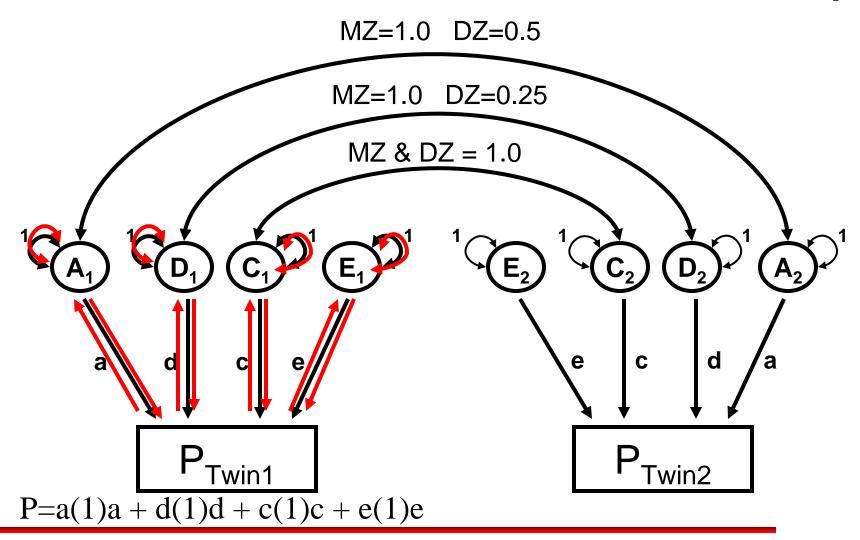

$$P_{1} \xrightarrow{a} A_{1} \xrightarrow{1} A_{1} \xrightarrow{a} P_{1} = 1a^{2}$$

$$P_{1} \xrightarrow{d} D_{1} \xrightarrow{1} D_{1} \xrightarrow{d} P_{1} = 1d^{2}$$

$$P_{1} \xrightarrow{c} C_{1} \xrightarrow{1} C_{1} \xrightarrow{c} P_{1} = 1c^{2}$$

$$P_{1} \xrightarrow{e} E_{1} \xrightarrow{1} E_{1} \xrightarrow{e} P_{1} = 1e^{2}$$

Var 
$$P_1 = a^2 + d^2 + c^2 + e^2$$

## Calculating the MZ Covariance

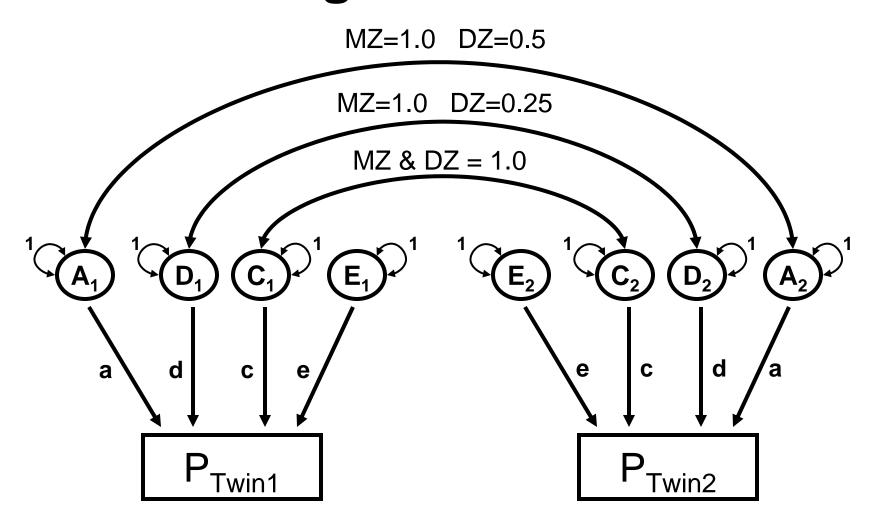

## Calculating the MZ Covariance

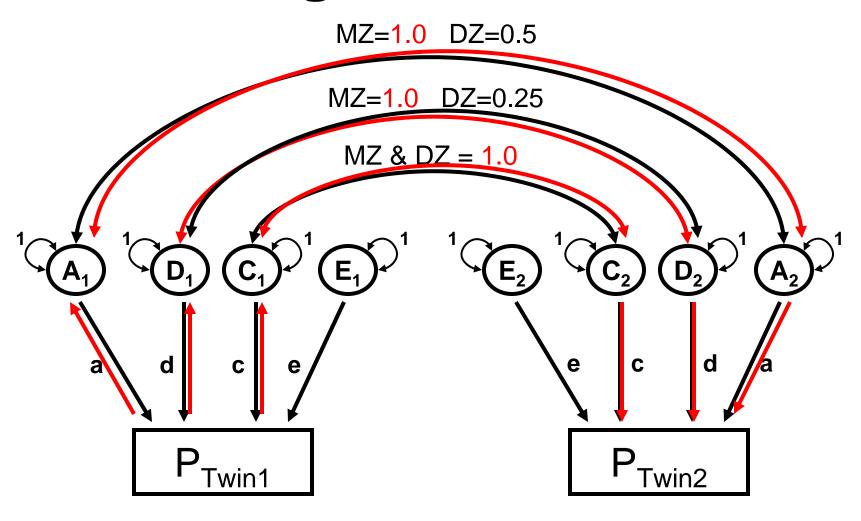

## Calculating the MZ Covariance

$$P_{1} \xrightarrow{a} A_{1} \xrightarrow{1} A_{2} \xrightarrow{a} P_{2} = 1a^{2}$$

$$P_{1} \xrightarrow{d} D_{1} \xrightarrow{1} D_{2} \xrightarrow{d} P_{2} = 1d^{2}$$

$$P_{1} \xrightarrow{c} C_{1} \xrightarrow{1} C_{2} \xrightarrow{c} P_{2} = 1c^{2}$$

$$P_{1} \xrightarrow{e} E_{1} \xrightarrow{E_{2}} \xrightarrow{e} P_{2} =$$

$$Cov_{M7} = a^2 + d^2 + c^2$$

## Calculating the DZ Covariance

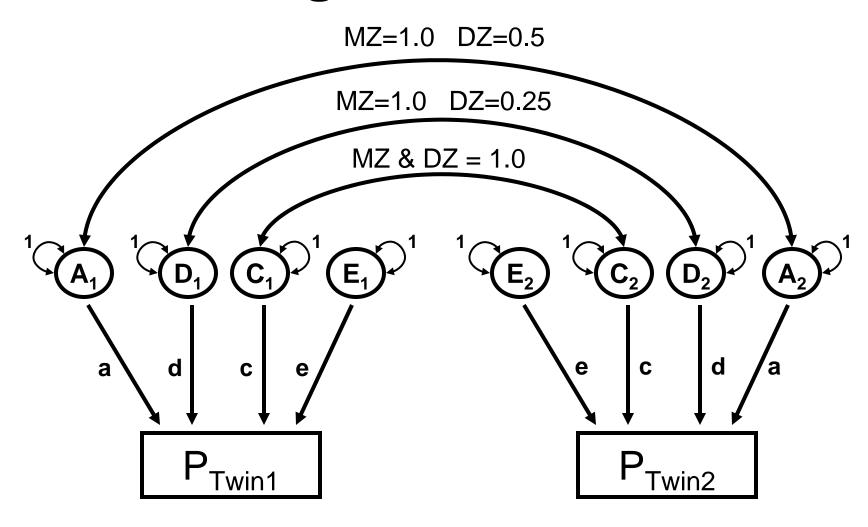

## Calculating the DZ covariance

$$Cov_{DZ} = ?$$

### Calculating the DZ covariance

$$P_{1} \xrightarrow{a} A_{1} \xrightarrow{0.5} A_{2} \xrightarrow{a} P_{2} = 0.5a^{2}$$

$$P_{1} \xrightarrow{d} D_{1} \xrightarrow{0.25} D_{2} \xrightarrow{d} P_{2} = 0.25d^{2}$$

$$P_{1} \xrightarrow{c} C_{1} \xrightarrow{1} C_{2} \xrightarrow{c} P_{2} = 1c^{2}$$

$$P_{1} \xrightarrow{e} E_{1} \xrightarrow{E_{2}} \xrightarrow{e} P_{2} =$$

$$Cov_{D7} = 0.5a^2 + 0.25d^2 + c^2$$

#### Twin Variance/Covariance

$$\mathbf{MZ} = \begin{cases} a^2 + d^2 + c^2 + e^2 \\ a^2 + d^2 + c^2 \end{cases}$$

$$a^{2} + d^{2} + c^{2}$$
  
 $a^{2} + d^{2} + c^{2} + e^{2}$ 

$$\mathbf{DZ} = \begin{bmatrix} a^2 + d^2 + c^2 + e^2 \\ 0.5a^2 + 0.25d^2 + c^2 \end{bmatrix}$$

$$0.5a^{2} + 0.25d^{2} + c^{2}$$
  
 $a^{2} + d^{2} + c^{2} + e^{2}$